# **Modeling & Simulation (Computational Immunology)**

### **Steven H. Kleinstein**

**THE Pathology Informatics** 

Department of Pathology **Yale University School of Medicine** 

steven.kleinstein@yale.edu

March 24, 2010

# Simulated Experiment

#### Demonstrate full cycle of fitting model to data to estimate parameters

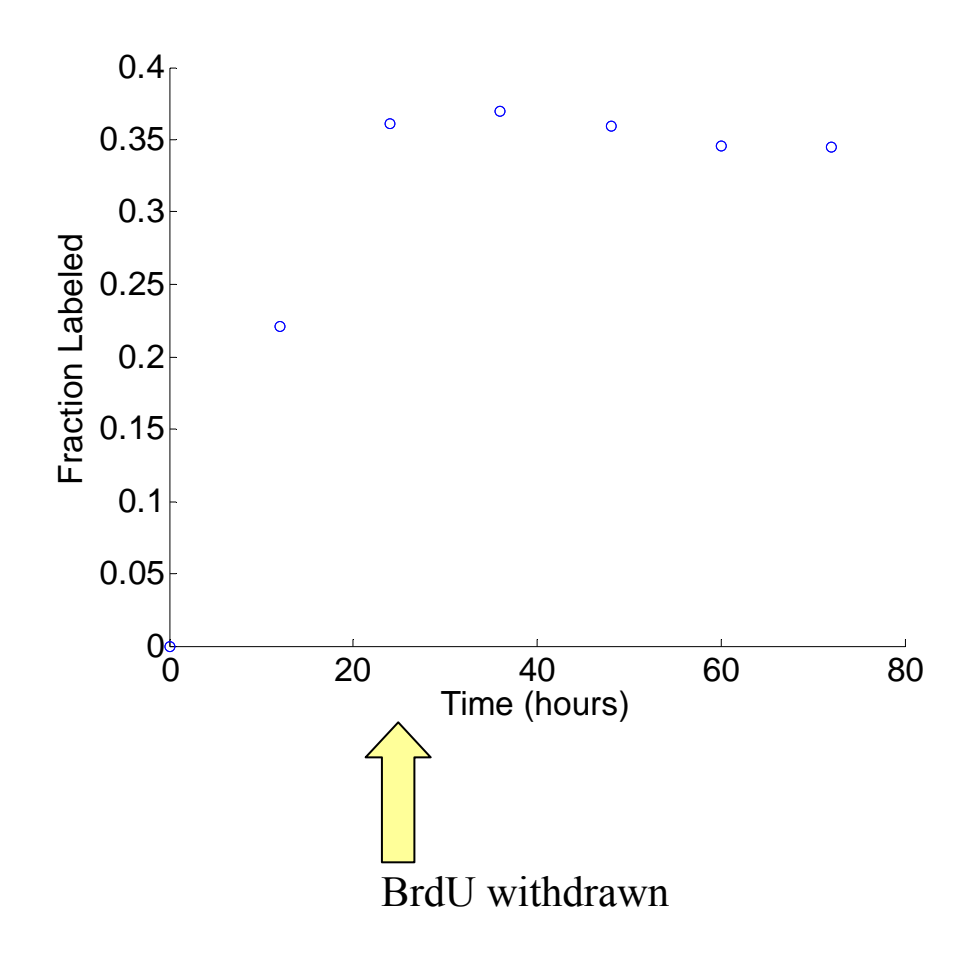

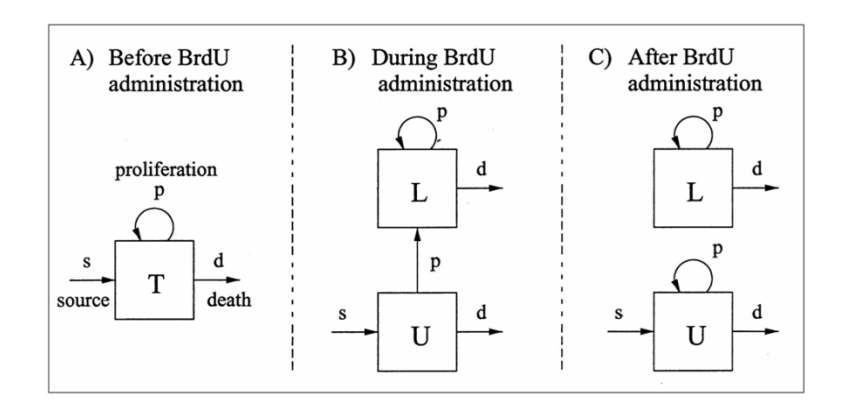

#### **Parameters used to create synthetic data**

- $s = 0.003$  per hour
- $p = 0.01$  per hour
- $d = p + s$  (to achieve steady state)

Random noise added to each data point

#### How can we estimate flow/proliferation/death rates?

# Simulating the BrdU Labeling Model

Use integration functions (e.g., ode45 in MATLAB)

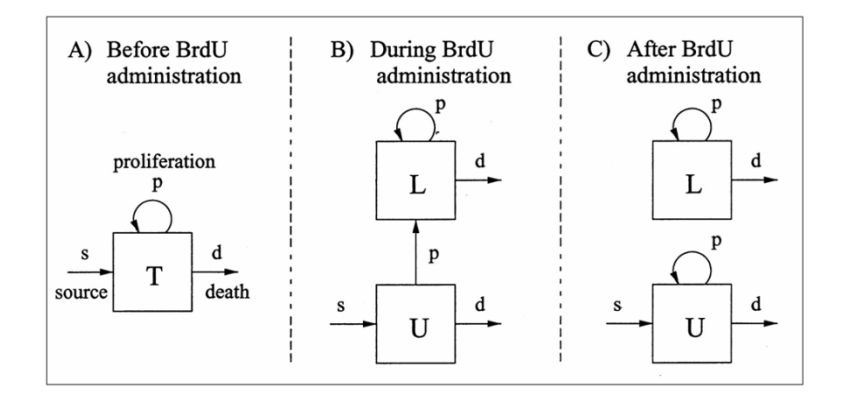

**Yin = [1 0];** % Initial Conditions [unlabeled labeled] **pr = [s p d tau];** % Model Parameters

 $t = [0,12,24,36,48,60,72];$  % Times to evaluate

 $[T,Y] = ode45(@fode,t,Yin,opts,pr);$ 

 $f = Y(:,2)$ . **sum(Y,2);** % Fraction labeled

**function**  $dy = fode(t, y, pr)$  $s = pr(1); p = pr(2); d = pr(3); tau = pr(4);$  $U = v(1); L = v(2);$  $dv = zeros(2,1);$  % Vector of derivatives **if (t<tau)** % During BrdU Administration (B)  $d\mathbf{v}(1) = \mathbf{s} \cdot \mathbf{p} \cdot \mathbf{v} \cdot \mathbf{U} \cdot \mathbf{d} \cdot \mathbf{v} \cdot \mathbf{U};$  % dbU/dt  $dv(2) = 2.*b.*U + b.*L - d.*L;$  % dbL/dt **else** % After BrdU Administration (C)  $dv(1) = s + p.*U - d.*U;$  **%dbU/dt**  $dv(2) =$  **p.**\*L - **d.**\*L; %dbL/dt **end**

#### Simple models can be solved analytically -- faster

### Fitting the Model to Experimental Data

Compare simulation and experiment using least-squares objective

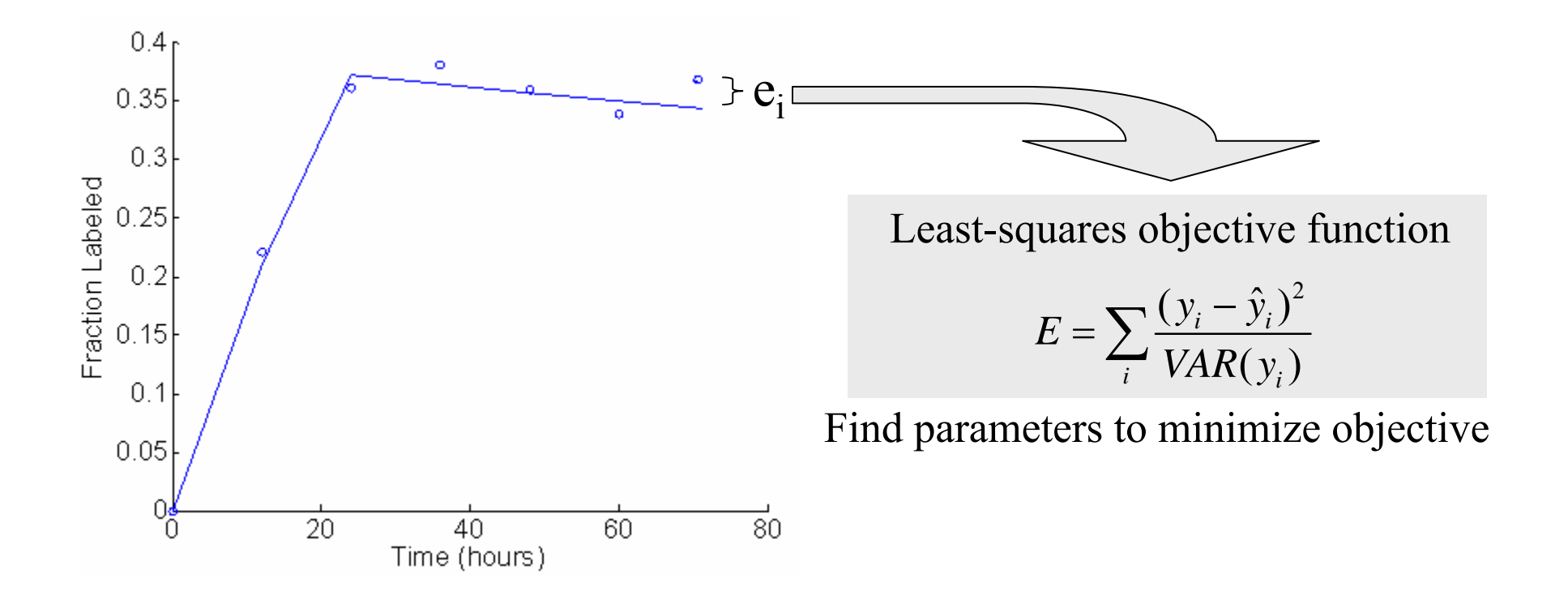

#### Many options for how to optimize the fit

# Fitting Models to Data in MATLAB

Several optimization functions available in many programming languages

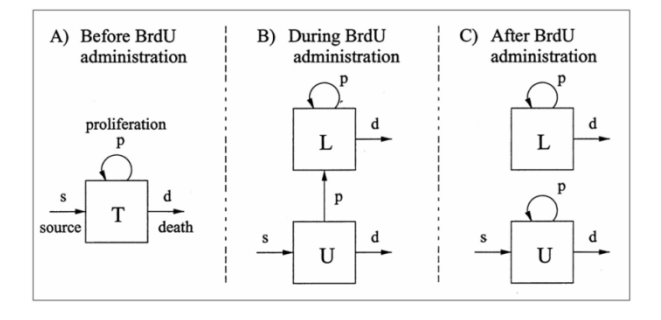

**pri** =  $[0.01, 0.01]$ ; %Initial guess for parameter values to be fitted  $[s \text{ p}]$ **[pr,fval,exitflag] = lsqnonlin (@efun,pri,[],[],options,fl\_observed,t,tau);**  $s = pr(1); p = pr(2); %$  Optimal parameter values  $function error = efun (pr, fl\_observed, t, tau)$  $s = pr(1); p = pr(2); d = s+p;$  % Assume steady-state **[fl\_predicted] = labelBrdU(s,p,d,tau,t);**  $\%$  Function that simulates model **error = sum((fl\_predicted-fl\_observed).^2);** % Least-squares objective Optional parameters

lsqnonlin, fminsearch, fmincon, fminbnd lsqnonlin, fminsearch, fmincon, fminbnd

# Local and Global Optimization

Local optimization techniques find optimal fit around given starting point

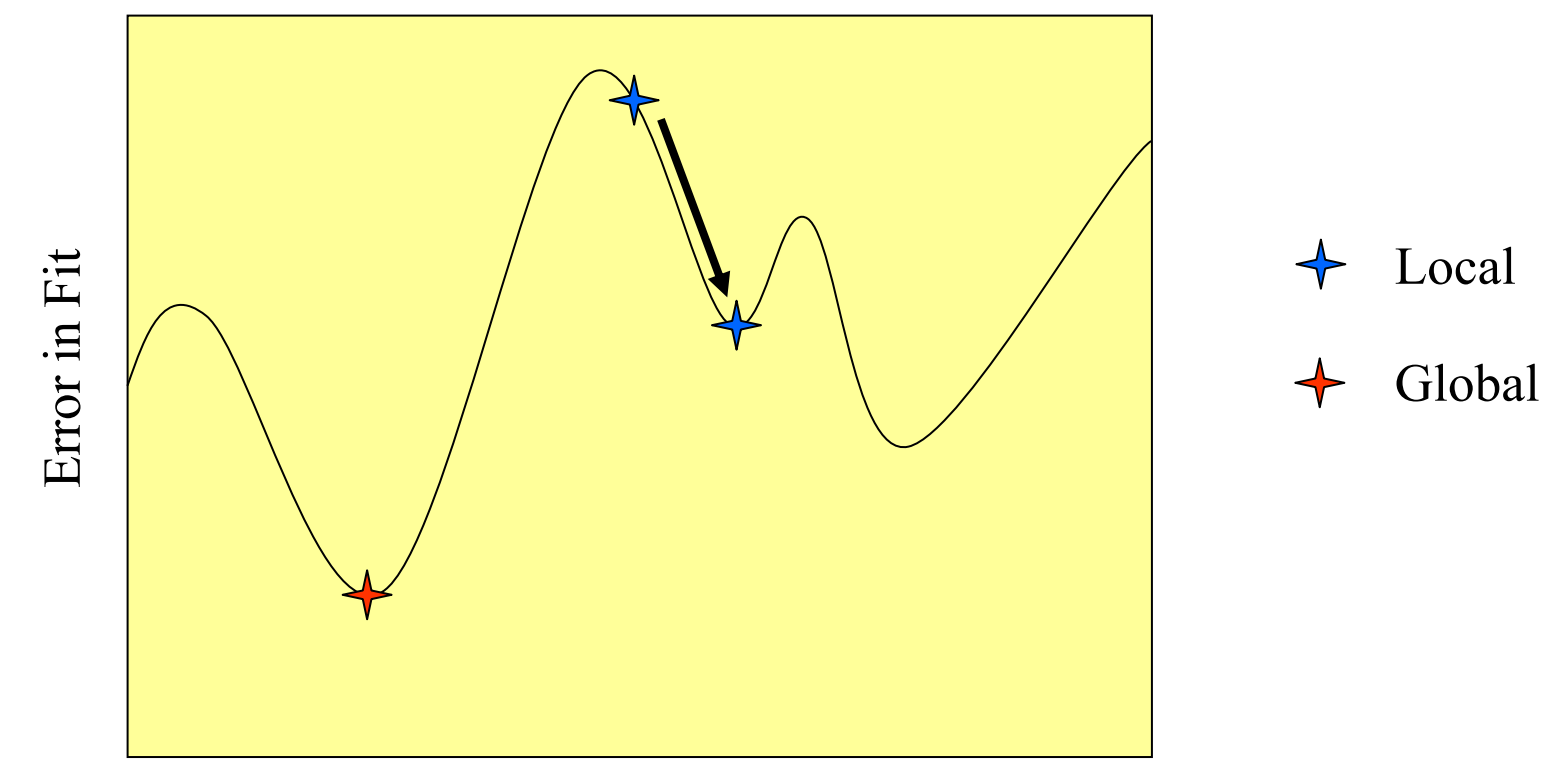

Parameter Value

Global optimization attempts to avoid local minima

# Optimal Parameter Estimates

Least-squares fit using lsqnonlin in MATLAB

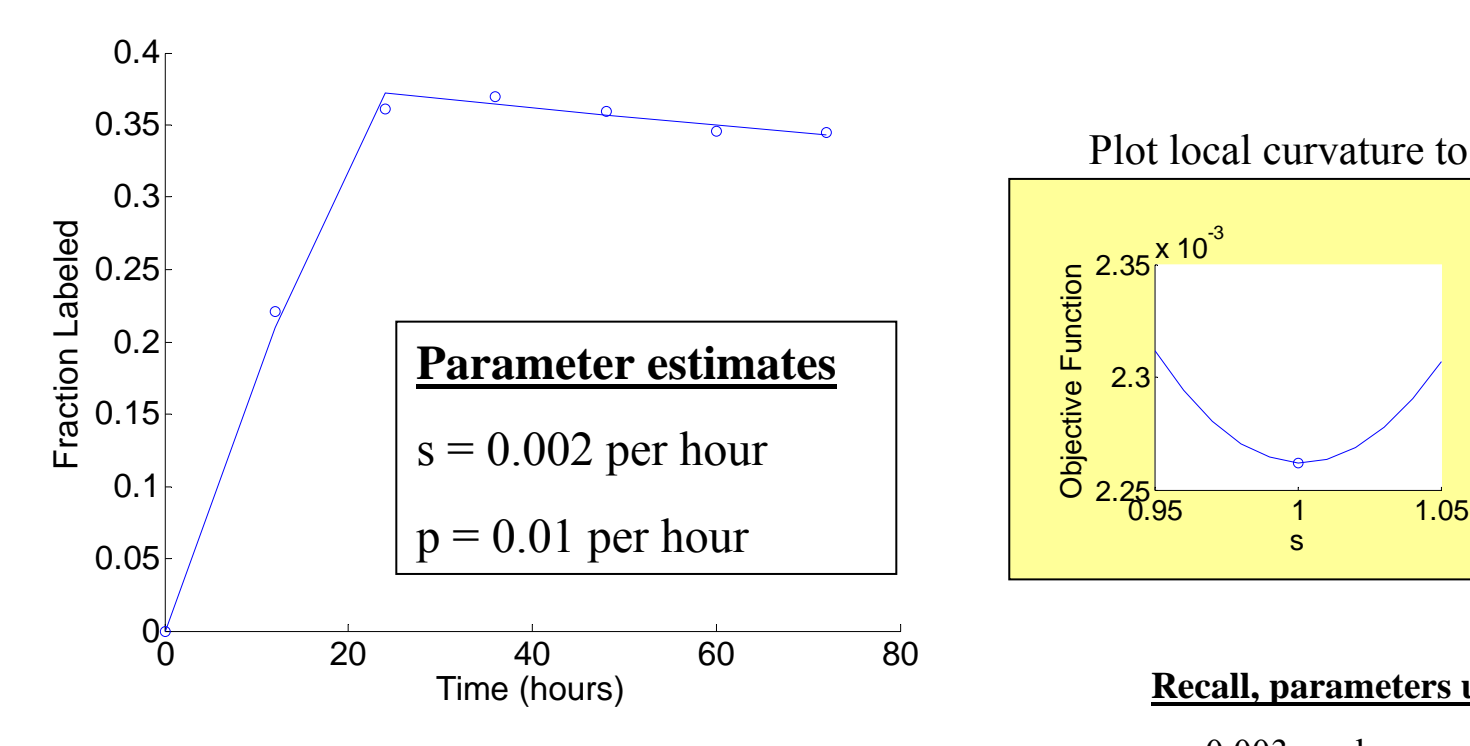

2.3 2.35r<sup>x 10<sup>-3</sup></sup> sObjective Function 0.95 1 1.05 2 2.5 3  $3.5^{\sf X}$  10 $^{3}$ p Objective Function Plot local curvature to check minimization…

**Recall, parameters used to create data:**

- $s = 0.003$  per hour
- $p = 0.01$  per hour
- $d = p + s$  (to achieve steady state)

Is inflow necessary to fit the data? Can we use simpler model?

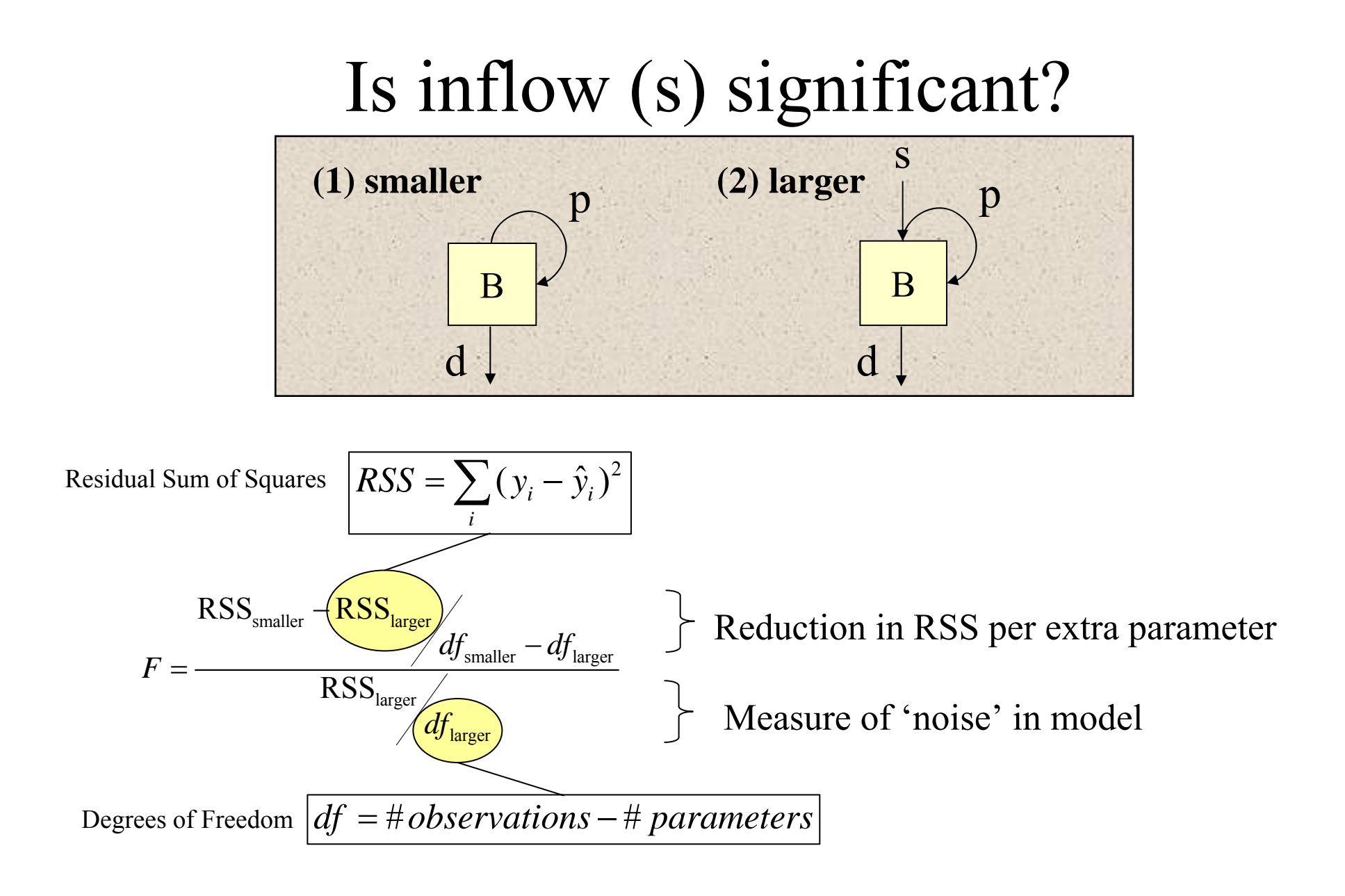

F distribution with  $(df<sub>smaller</sub>-df<sub>larger</sub>, df<sub>larger</sub>)$  degrees of freedom

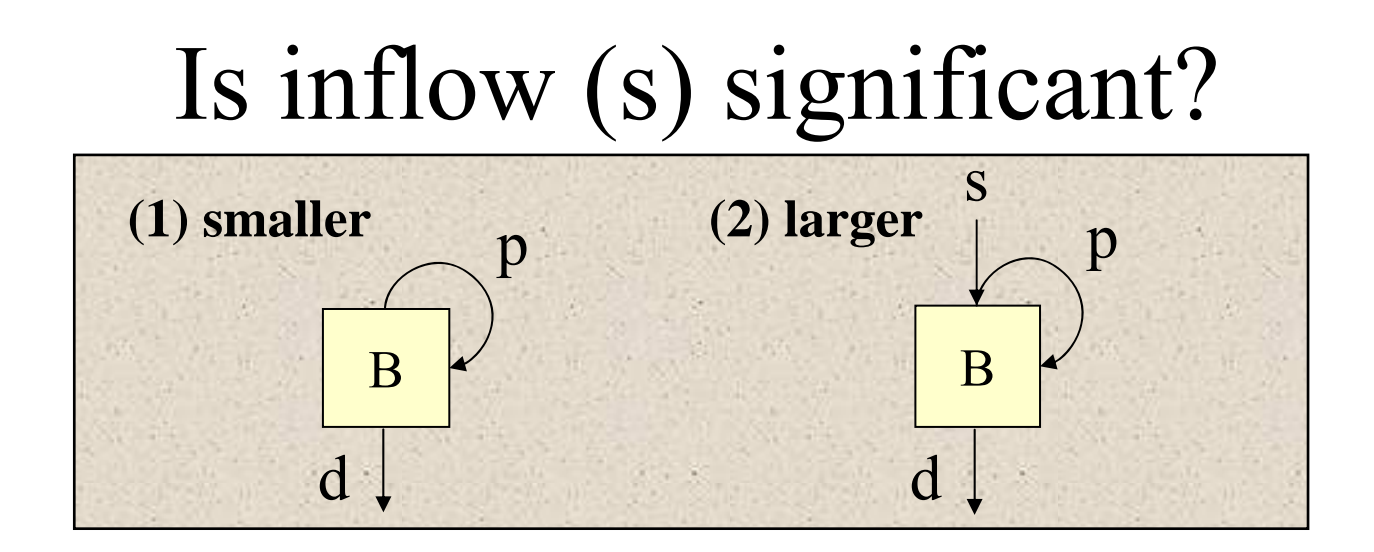

$$
RSS_{smaller} - RSS_{large} / df_{smaller} - df_{large}
$$

$$
F = \frac{RSS_{large} / df_{smaller} - df_{large}}{RSS_{large} / df_{large}}
$$

Reduction in RSS per extra parameter

Measure of 'noise' in model

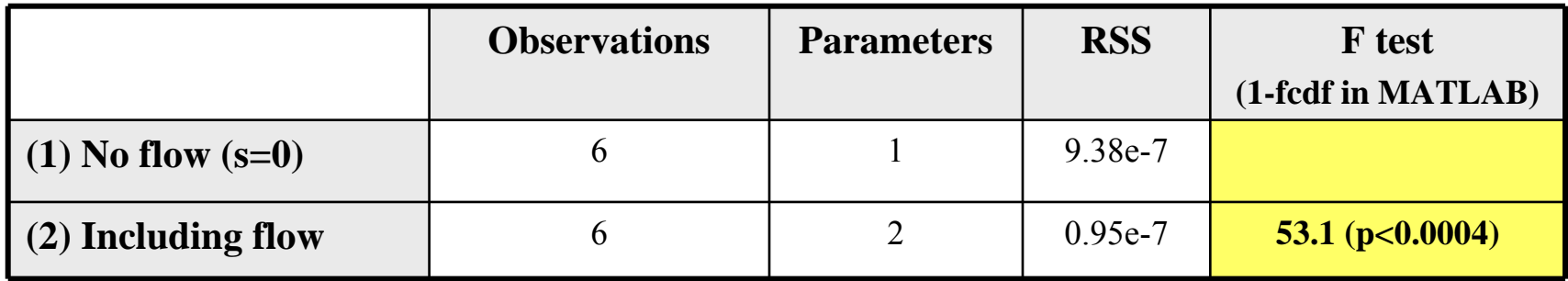

Inflow (s) is important to explain observations

# Building models with variable selection

F statistic determines if variable added or deleted from model

#### Backward Elimination

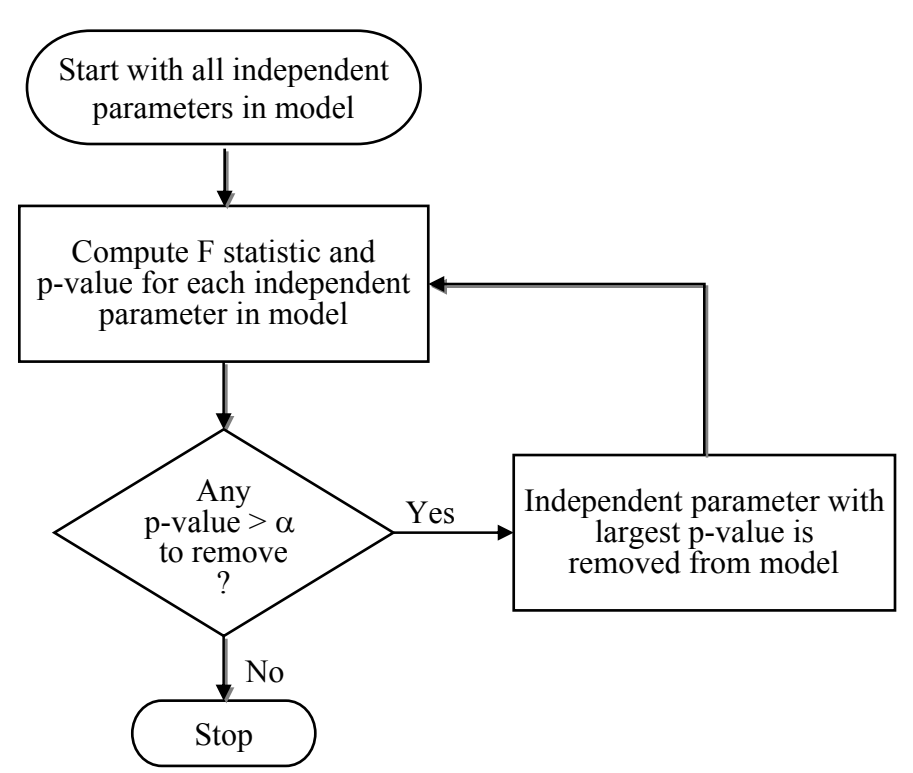

Other Variations:

Forward selection: adds variables one at a time as long as significant F test.

Stepwise procedure: allows for removal of a parameter at each step

No guarantee that globally optimal model with be found No guarantee that globally optimal model with be found (need all subsets, but prohibitive for large parameter space) (need all subsets, but prohibitive for large parameter space)

### How much confidence to put in estimate?

Construct confidence intervals for model parameters

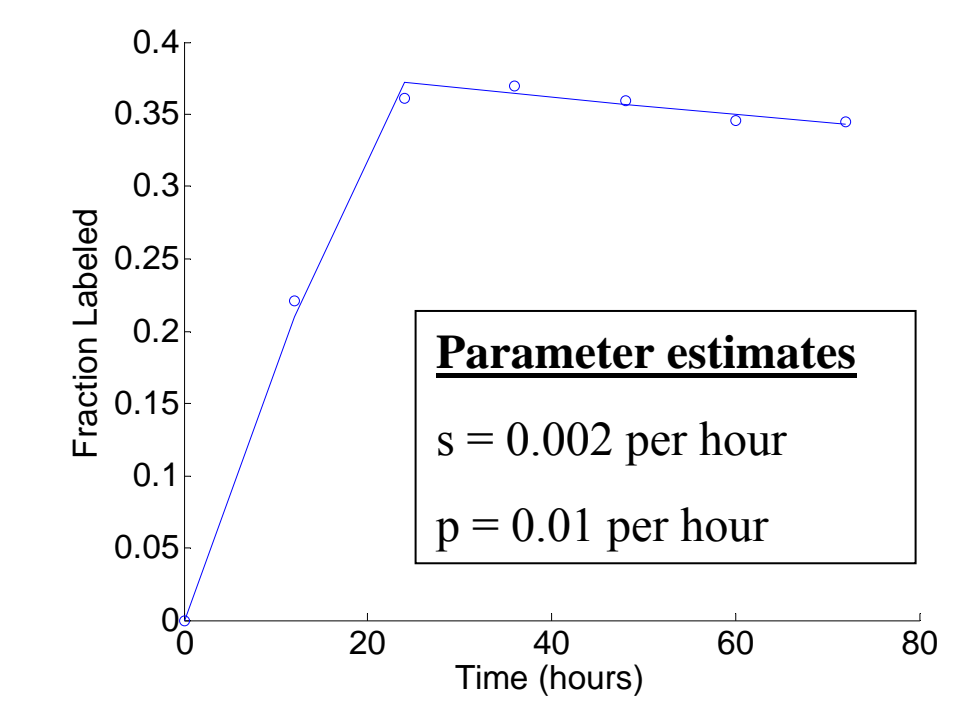

Estimate uncertainty given limited number of experimental observations

# Bootstrap Methods

Estimating generalization error based on "resampling": Randomly draw datasets with replacement from training data

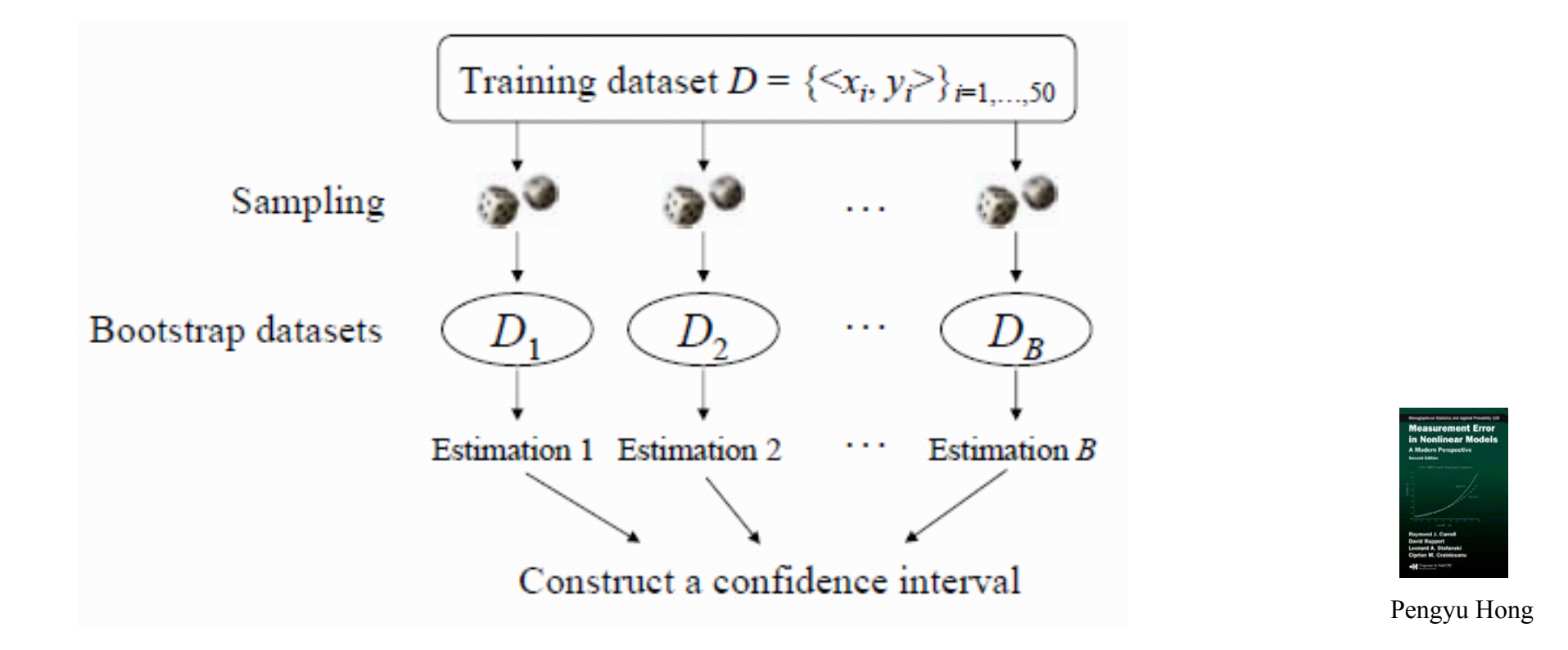

Effect of generating bootstrap dataset from the distribution D is similar to the Effect of generating bootstrap dataset from the distribution D is similar to the effect of obtaining dataset  $D = \{x_1, x_2, ..., x_N\}$  from the original distribution D'

# Bootstrap Methods

Randomly draw datasets with replacement from training data

- $D = [3.0, 2.8, 3.7, 3.4, 3.5] \rightarrow average = 3.28$
- $\bullet$ Bootstrap samples  $D_N$  could be:
	- – $[2.8, 3.4, 3.7, 3.4, 3.5] \rightarrow 3.36$
	- – $[3.5, 3.0, 3.4, 2.8, 3.7] \rightarrow 3.28$
	- – $[3.5, 3.5, 3.4, 3.0, 2.8] \rightarrow 3.24$

–

...

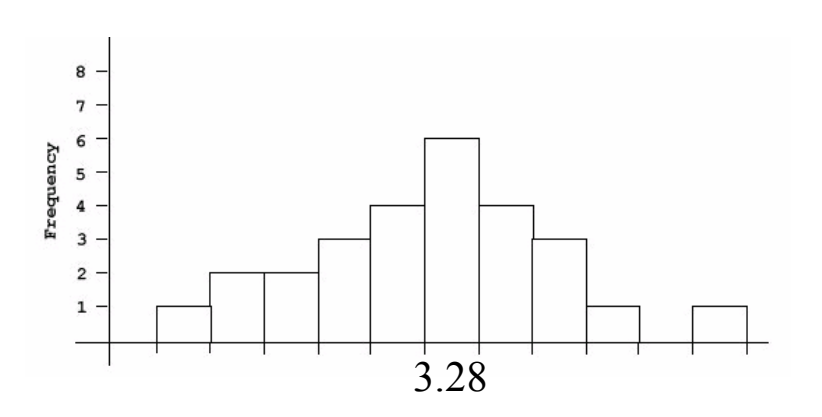

If sample is good approximation of population, bootstrap method will provide If sample is good approximation of population, bootstrap method will provide good approximation of sampling distribution of original statistic. good approximation of sampling distribution of original statistic.

### Bootstrapping Parameter Confidence Intervals

- 1) Fit model to data to obtain parameter estimates
- 2) Draw a bootstrap sample of the residuals (Fixed-X Bootstrapping)
- 3) Create bootstrap sample of observations by adding randomly sampled

residual to predicted value of each observation

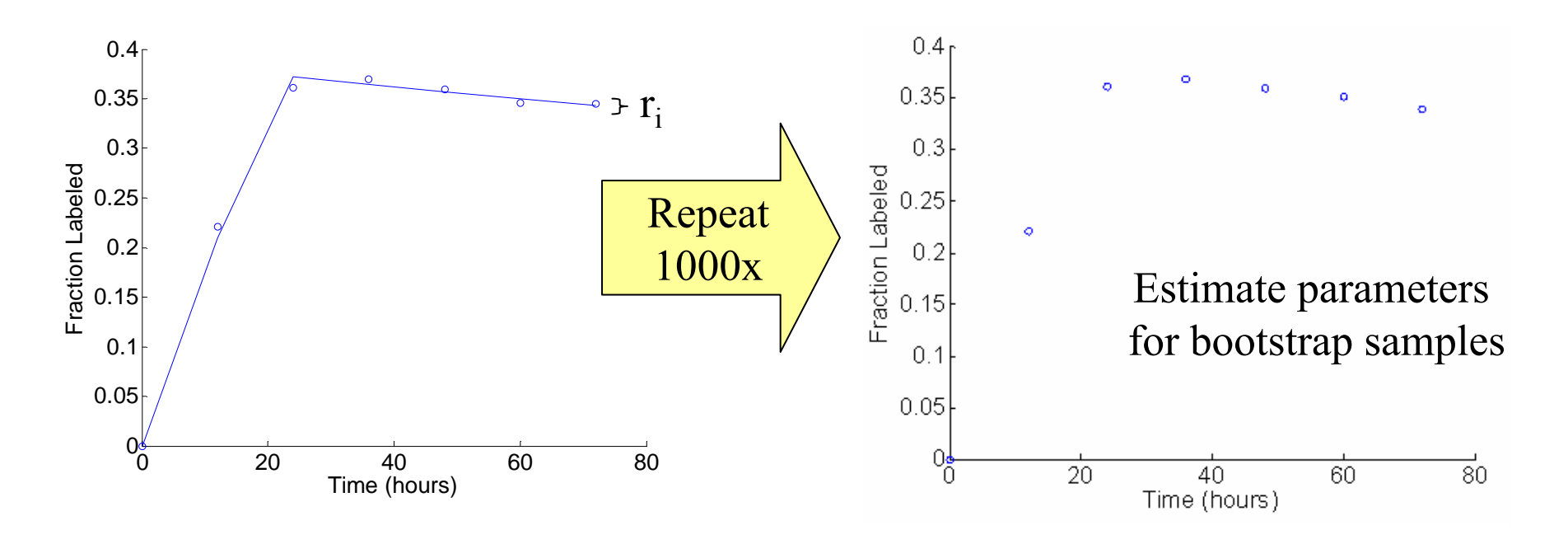

Bootstrapping observations also possible – asymptotically equivalent

### Bootstrapping Parameter Confidence Intervals

Three commonly used methods: 1. Normal Theory Intervals, 2. Percentile Intervals, 3. Bias Corrected Percentile Intervals

#### **Percentile Intervals**

#### **Calculate the parameter for each bootstrap sample and select**  $\alpha$  (e.g., 0.05)

 $LCL = \alpha / 2$ <sup>th</sup> percentile.

 $UCL = (1-\alpha/2)$ <sup>th</sup> percentile.

Use MATLAB's prctile function:  $=$  prctile(bootstrap estimates, 0.025)

**Parameter estimates for synthetic data** Estimate of s = 0.0017 [0.0009,0.0030] Estimate of  $p = 0.0099 [0.0095, 0.0100]$   $0.0099 0.0095 0.01 0.0105 0.011 0.0115 0.012$ 

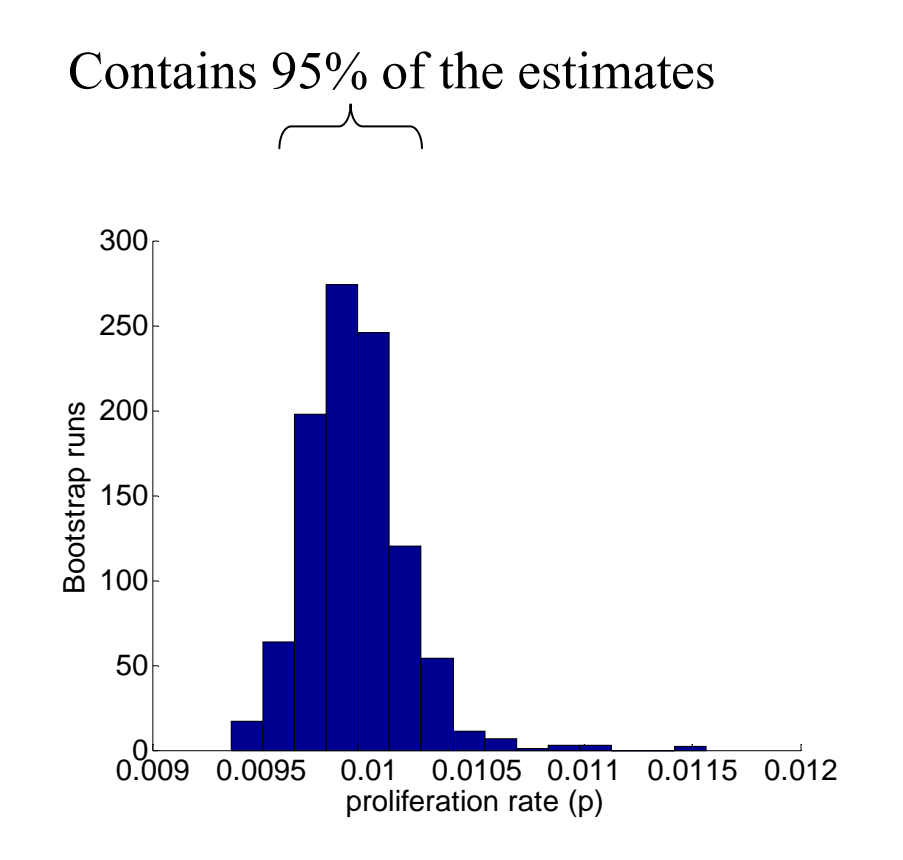

May not have correct coverage when sampling distribution skewed

#### Immune System **Adapts** to Pathogenic Challenge

Secondary responses are quantitatively and qualitatively different

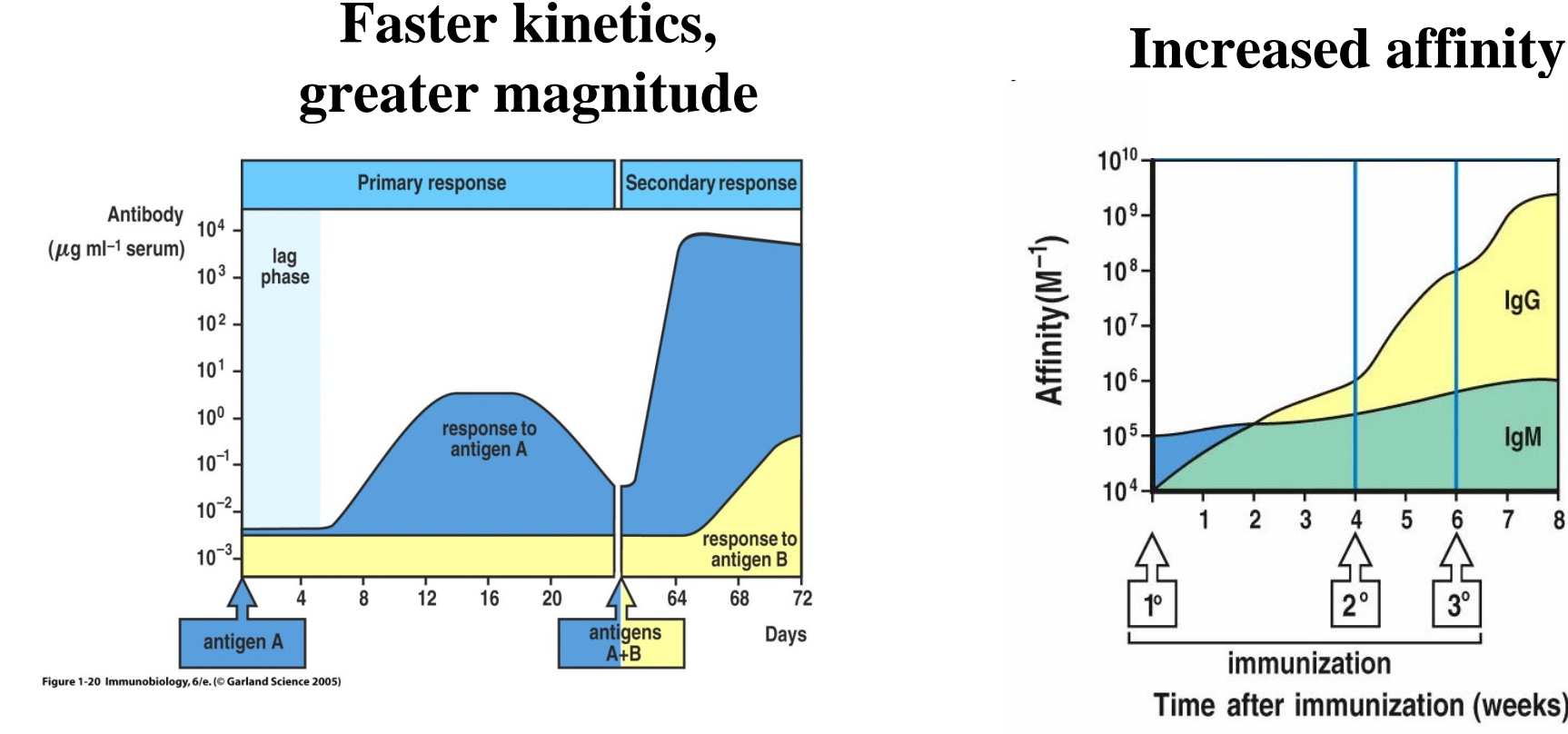

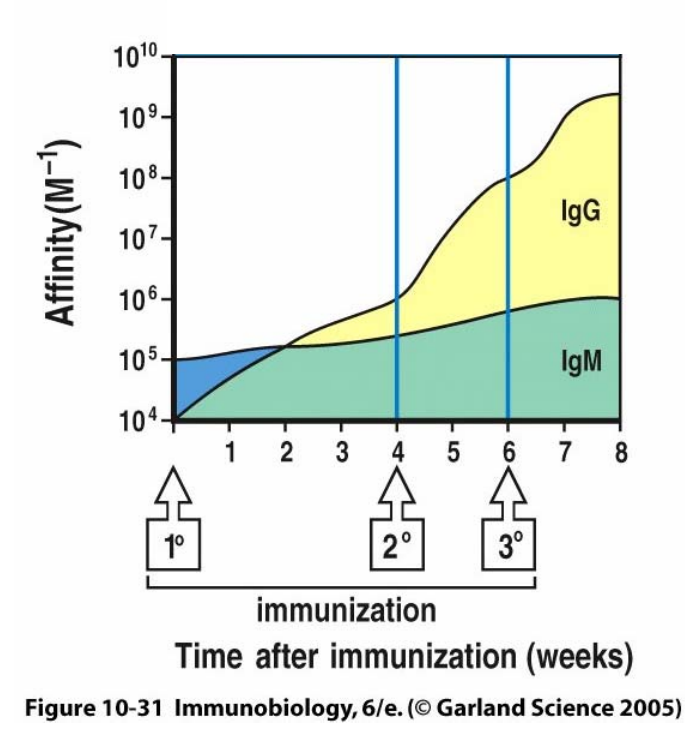

Affinity Maturation is Fundamental to Adaptive Immunity

#### Germinal Centers are Site of Affinity Maturation

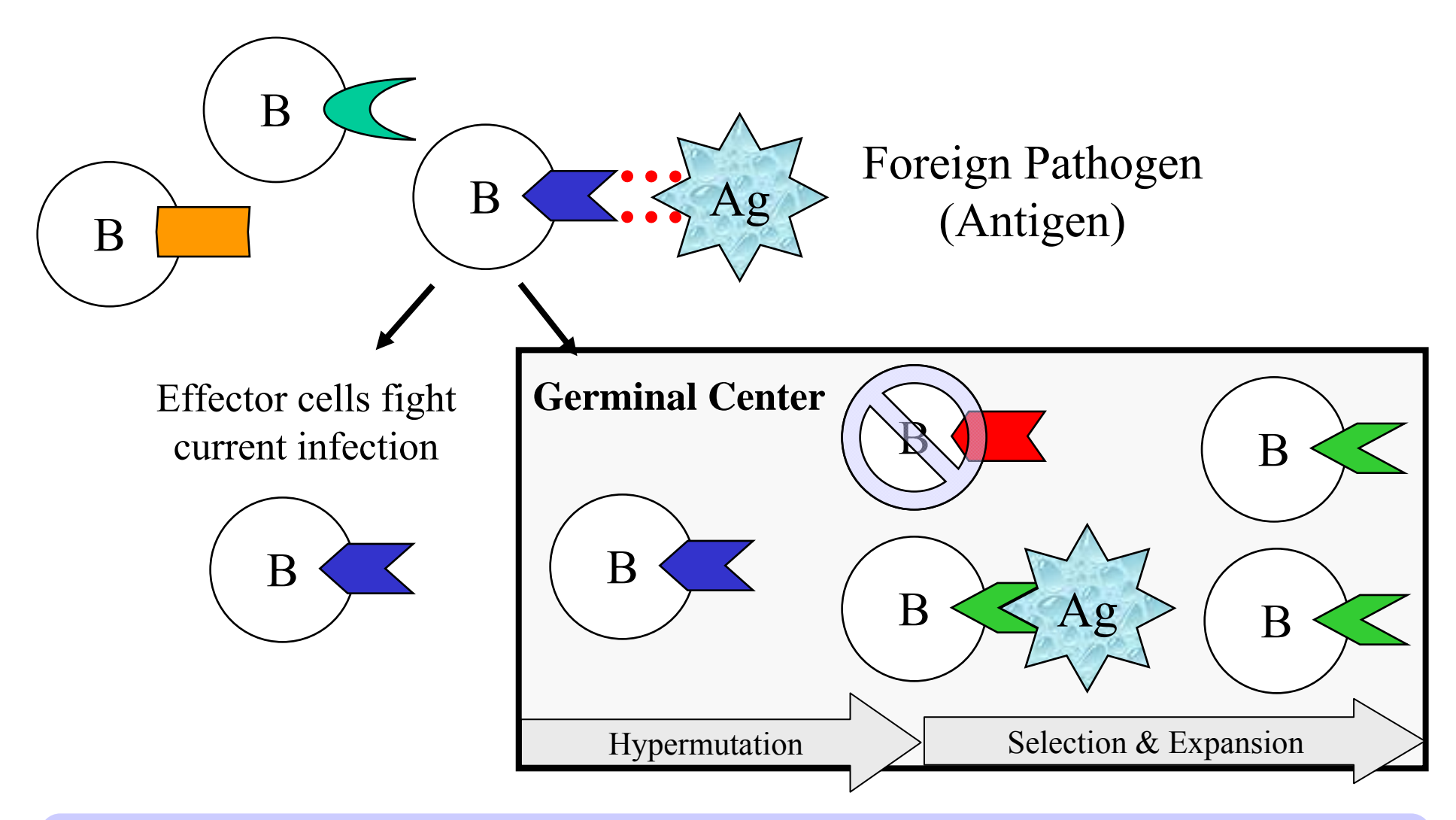

Affinity maturation accomplished through somatic hypermutation of Affinity maturation accomplished through somatic hypermutation of B cell receptor, followed by expansion of rare higher-affinity mutants B cell receptor, followed by expansion of rare higher-affinity mutants

### Germinal Centers in Spleen & Lymph Nodes

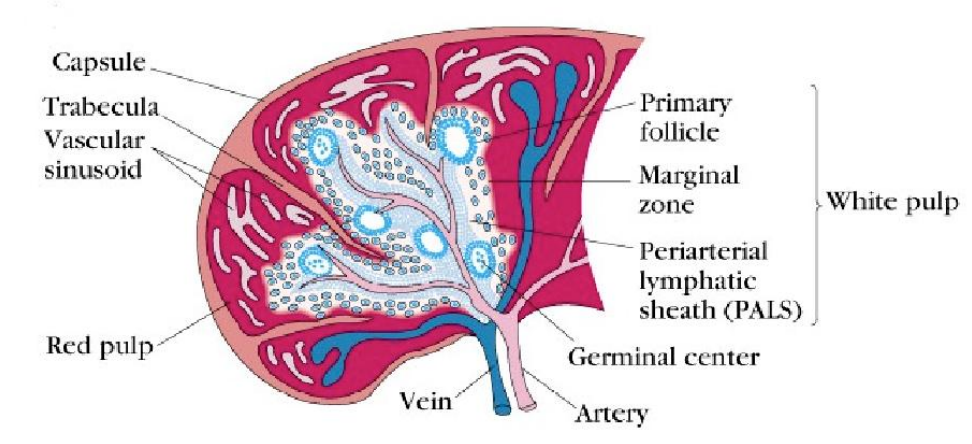

http://mcb.berkeley.edu/courses/mcb150/Lect10/Lect10.pdf

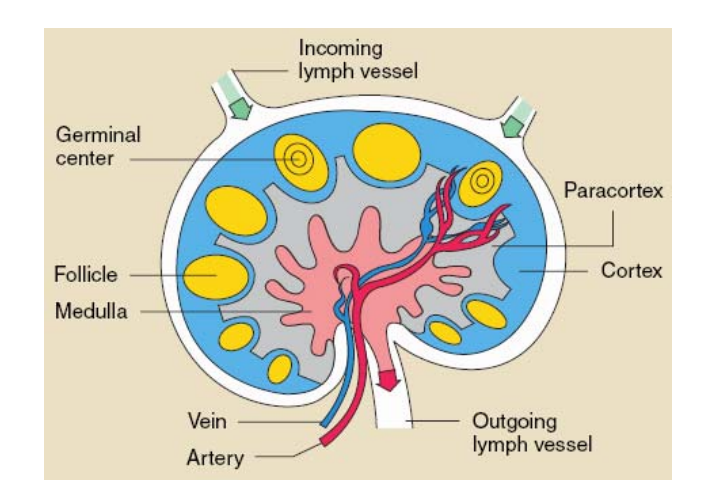

#### Germinal Center

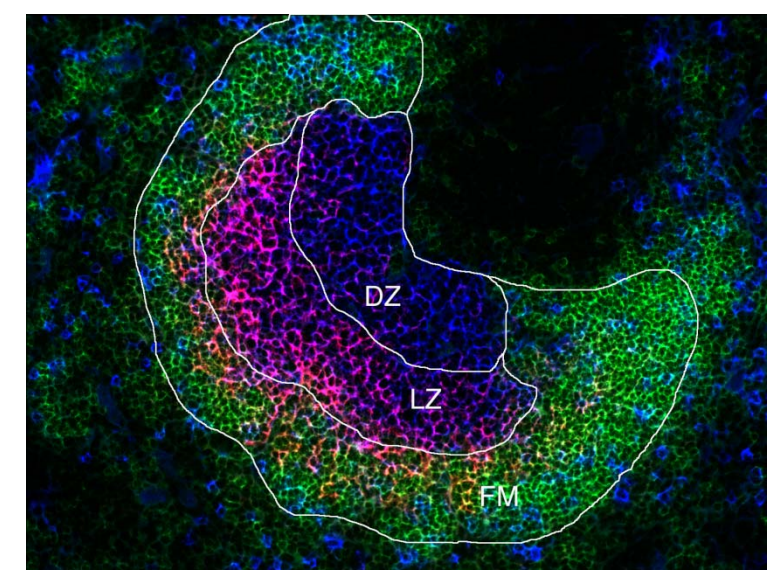

#### Site of somatic hypermutation, and production of long-lived memory and plasma cells

# *For more information…*

OPEN & ACCESS Freely available online

PLOS COMPUTATIONAL BIOLOGY

**Message from ISCB** 

#### **Getting Started in Computational Immunology**

#### Steven H. Kleinstein\*

Interdepartmental Program in Computational Biology and Bioinformatics, and Department of Pathology, Yale University School of Medicine, New Haven, Connecticut, **United States of America** 

> **Feel free to email me with any questions! Feel free to email me with any questions! steven.kleinstein@yale.edu steven.kleinstein@yale.edu**